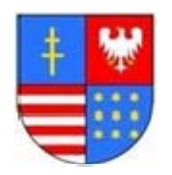

## **ŚWIĘTOKRZYSKI PROGRAM WSPIERANIA ROZWOJU EDUKACJI NA OBSZARACH WIEJSKICH**

# **Z A T W I E R D Z A M:**

.........................................................  *(Kierownik Zamawiającego)* 

#### **S P E C Y F I K A C J A I S T O T N Y C H W A R U N K Ó W Z A M Ó W I E N I A (SIWZ)**

# **Nr postępowania 4/PN/2010**

### **I. Nazwa (firma) i adres zamawiającego**

**Świętokrzyskie Centrum Doskonalenia Nauczycieli w Kielcach 25-431 Kielce, ul. Marszałka J. Piłsudskiego 42**  tel. 48 041 362 45; tel/fax: 48 041 362 48 99 wew. 154 strona internetowa: www.wom.kielce.pl, e-mail barbara.jakubowska@scdn.pl godziny pracy Zamawiającego: od poniedziałku do piątku w godzinach od 7.30 do 15.30

### **II. Tryb udzielenia zamówienia**

**Postępowanie jest prowadzone w trybie PRZETARGU NIEOGRANICZONEGO powyżej 193 000 € na podstawie art. 39 – 46 ustawy z dnia 29 stycznia 2004 r. Prawo zamówień publicznych (Pzp, tekst jednolity Dz. U. z 2007 r. Nr 223, poz. 1655 ze zm.).** 

### **III. Przedmiot zamówienia:**

1. Przedmiotem zamówienia jest:

### **Zadanie I**

**Dostawa z prawem opcji minimum 100 sztuk interaktywnych zestawów multimedialnych (zestaw: komputer przenośny, tablica interaktywna, projektor multimedialny, oprogramowanie specjalistyczne) wraz z osprzętem, montażem i szkoleniem, w ramach Świętokrzyskiego Programu Wspierania Edukacji na Obszarach Wiejskich.** 

1

Prawem opcji objętych jest do 50 sztuk interaktywnych zestawów multimedialnych wraz z osprzętem. Oznacza to, że Zamawiający na pewno kupi 100 sztuk interaktywnych zestawów multimedialnych z osprzętem, zaś pozostałe 50 sztuk (w sumie do 150 sztuk) zostanie zakupionych w zależności od ceny najkorzystniejszej oferty.

Wspólny Słownik Zamówień (CPV): Kod CPV

30195000-2 – tablice

38652100-1 – projektory

30213100-6 – komputery przenośne

51611100-9 – usługi instalowania urządzeń komputerowych

80533100-0 – usługi szkolenia komputerowego

#### **Zadanie II**

**Dostawa z prawem opcji minimum 50 zestawów mobilnych pracowni komputerowych (zestaw: komputer nauczycielski, 20 komputerów uczniowskich, szafka, punkt dostępowy, oprogramowanie) wraz z osprzętem, montażem i szkoleniem, w ramach Świętokrzyskiego Programu Wspierania Edukacji na Obszarach Wiejskich.** 

Prawem opcji objętych jest do 25 sztuk zestawów mobilnych pracowni komputerowych wraz z osprzętem i oprogramowaniem. Oznacza to, że Zamawiający na pewno kupi 50 sztuk zestawów mobilnych pracowni komputerowych, zaś pozostałe 25 sztuk (w sumie do 75 sztuk) zostanie zakupionych w zależności od ceny najkorzystniejszej oferty.

Wspólny Słownik Zamówień (CPV): Kod CPV 30213100-6 – komputery przenośne 32413100-2 – router 30230000-0 – sprzęt związany z komputerem 51611100-9 – usługi instalowania urządzeń komputerowych 80533100-0 – usługi szkolenia komputerowego

#### **2. Zamówienie obejmuje:**

#### **Zadanie I**

- dostawę interaktywnego zestawu multimedialnego (komputer przenośny, tablica interaktywna, projektor multimedialny, oprogramowanie specjalistyczne) wraz z osprzętem,
- instalację na komputerze przenośnym oprogramowania systemowego, antywirusowego, pakietu biurowego oraz oprogramowania specjalistycznego tablicy interaktywnej,
- montaż i integrację urządzeń oraz rozruch technologiczny i wykonanie prób,
- przeszkolenie co najmniej dwóch pracowników każdej szkoły, do której zostanie dostarczony i zamontowany zestaw,
- wykonywanie serwisu gwarancyjnego, w każdej z lokalizacji na terenie woj. świętokrzyskiego.

 Lokalizacja dotyczy minimum 100, maksymalnie 150 szkół na terenie woj. świętokrzyskiego. Konkretne lokalizacje zostaną podane wybranemu w przetargu Wykonawcy, po rozstrzygnięciu konkursu rozpisanego przez Zamawiającego.

# **Zadanie II**

- dostawę mobilnych pracowni komputerowych (zestaw: komputer nauczycielski, 20 komputerów uczniowskich, szafka, punkt dostępowy, oprogramowanie) wraz z osprzętem,
- instalację na komputerach przenośnych oprogramowania zgodnie z załącznikiem nr 2 do siwz,
- montaż i integrację urządzeń oraz rozruch technologiczny i wykonanie prób,
- przeszkolenie co najmniej dwóch pracowników każdej szkoły, do której zostanie dostarczony i zamontowany zestaw,
- wykonywanie serwisu gwarancyjnego, w każdej z lokalizacji na terenie woj. świętokrzyskiego.

 Lokalizacja dotyczy minimum 50, maksymalnie 75 szkół na terenie woj. świętokrzyskiego. Konkretne lokalizacje zostaną podane wybranemu w przetargu Wykonawcy, po rozstrzygnięciu konkursu rozpisanego przez Zamawiającego.

### **3. Opis przedmiotu zamówienia**

- 1) Szczegółowy opis przedmiotu zamówienia zawierają załączniki: do Zadania I załącznik nr 1, do Zadania II – załącznik nr 2.
- 2) Wykonawca zobowiązany jest załączyć do oferty wypełnione załączniki:
	- do Zadania I Załącznika nr 8 Formularz zawierający cechy oferowanych interaktywnych zestawów multimedialnych (zestaw: komputer przenośny, tablica interaktywna, projektor multimedialny, oprogramowanie specjalistyczne),
	- do Zadania II Załącznika nr 9 Formularz zawierający cechy oferowanych zestawów mobilnych pracowni komputerowych (zestaw: komputer nauczycielski, 20 komputerów uczniowskich, szafka, punkt dostępowy, oprogramowanie).
- 4. Zamawiający w trakcie oceny ofert zastrzega sobie możliwość zażądania prezentacji przez Wykonawcę jednego zestawu w zadaniu I oraz jednego zestawu w zadaniu II, w celu zweryfikowania parametrów oferowanego sprzętu. Wykonawca na pisemne żądanie zamawiającego zobowiązany jest w terminie do 7 dni od dnia żądania dostarczyć sprzęt do siedziby zamawiającego.

# **III.1. Warunki realizacji dostaw**

- 1. Dostarczone:
	- 1) interaktywne zestawy multimedialne wraz z osprzętem (Zadanie I),

2) zestawy mobilnych pracowni komputerowych wraz z osprzętem (Zadanie II),

muszą być sprzętem jednorodnym (jednolitość producenta, marki i parametrów poszczególnych rodzajów urządzeń wchodzących w skład zestawu, co nie oznacza, że wszystkie rodzaje urządzeń muszą być tego samego producenta), fabrycznie nowe, wyprodukowane nie wcześniej niż 2009 r. i nie mogą być przedmiotem praw osób trzecich.

- 2. Wykonawca dostarczy Zamawiającemu przedmiot zamówienia wraz z osprzętem, który zaproponował w złożonej ofercie, spełniający wymogi SIWZ.
- 3. Przedmiot zamówienia wraz z osprzętem winien być dostarczony do szkół zlokalizowanych na terenie woj. świętokrzyskiego, w miejsca wskazane przez Zamawiającego oraz zamontowane we wskazanej przez dyrektora sali i we wskazanym przez niego miejscu. Lista

szkół, do których należy dostarczyć zestawy będzie załącznikiem do umowy zawartej między Zamawiającym i Wykonawcą.

- 4. Wykonawca ponosi ryzyko związane z dostawą, rozładunkiem, montażem, ustawieniem, instalacją, rozruchem, wykonaniem prób, do czasu podpisania protokołu odbioru końcowego przez dyrektora szkoły w każdej z lokalizacji na terenie woj. świętokrzyskiego. Jeśli harmonogram prac nie przewiduje dostawy i instalacji zestawu w ciągu jednego dnia, Wykonawca w pełni odpowiada za utratę lub zniszczenie sprzętu również w sytuacji, kiedy sprzęt znajduje się w szkole lub u innych osób.
- 5. Dyrektorzy szkół w każdej z lokalizacji na terenie woj. świętokrzyskiego są upoważnionymi przedstawicielami Zamawiającego do dokonania odbioru przedmiotu zamówienia i podpisania protokołu odbioru **(wzór protokołu załącznik nr 3 do umowy).** Dyrektor może upoważnić inną osobę do odebrania zestawu. Upoważnienie musi mieć formę pisemną.
- 6. W każdej z lokalizacji na terenie woj. świętokrzyskiego należy przeprowadzić szkolenie w zakresie obsługi zamontowanego, kompletnego zestawu odpowiedniego dla Zadania I lub Zadania II przedmiotu zamówienia.
	- 1) szkoleniem należy objąć co najmniej dwóch pracowników w każdej z lokalizacji na terenie woj. świętokrzyskiego.
	- 2) Wykonawca przeprowadzi szkolenie w czasie godzin pracy szkoły, przed terminem podpisania protokołu odbioru końcowego w danej lokalizacji i potwierdzi wystawieniem imiennych zaświadczeń.
	- 3) Szkolenie musi trwać co najmniej dwie godziny zegarowe i być wykonane na zainstalowanym w placówce zestawu odpowiedniego dla Zadania I lub Zadania II przedmiotu zamówienia.
	- 4) Treści szkolenia muszą obejmować co najmniej:

### **Dla Zadania I**

- elementy multimedialnego zestawu interaktywnego,
- sposób uruchomienie zestawu,
- sposób wykonania kalibracji tablicy,
- zasady bezpiecznej pracy z zestawem prezentacyjnym,
- prezentacja możliwości zestawu opisane w specyfikacji.
- **Dla Zadania II** 
	- elementy zestawu pracowni komputerowej,
	- sposób uruchomienie zestawu,
	- sposób postępowania w przypadku problemów z uruchomieniem komputera przenośnego,
	- zasady bezpiecznej pracy z zestawem prezentacyjnym,
	- prezentacja możliwości zestawu opisane w specyfikacji.
- 7. Wykonawca powiadomi faksem lub e-mailem, za zwrotnym potwierdzeniem odbioru, dyrektorów szkół na 2 dni wcześniej o terminie dostarczenia zestawu i jego instalacji nie wliczając dni ustawowo wolnych od pracy.
- 8. Jeżeli w trakcie odbioru stwierdzone zostaną wady jakościowe, Wykonawca wymieni wadliwy sprzęt na nowy, wolny od wad lub usunie wady w drodze naprawy, w zależności od wyboru Zamawiającego, w terminie nie dłuższy niż 5 dni roboczych.

 W przypadku stwierdzenia braków ilościowych, Wykonawca uzupełni braki w terminie nie dłuższym niż 2 dni robocze.

- 9. Podpisanie protokołu odbioru końcowego następuje po dostarczeniu kompletnych zestawów odpowiednio dla zadania I oraz zadania II, wraz z oprogramowaniem i dokumentacją, zainstalowaniem oprogramowania, montażem i integracją urządzeń oraz przeprowadzeniem szkolenia.
- 10. Przed podpisaniem umowy Wykonawca zobowiązany jest do przedstawienia i uzgodnienia z Zamawiającym następujących dokumentów:
	- 1) przykładowo wypełniony protokół odbioru multimedialnego zestawu interaktywnego stanowiący standard odbioru, który będzie stosowany przez Wykonawcę;
	- 2) pełny wykaz sprzętu, oprogramowania i związanej z nim dokumentacji;
	- 3) informację dotyczącą sposobu świadczenia usług serwisowych i gwarancyjnych oraz sposobu zgłaszania awarii wraz ze zbiorową kartą gwarancyjną.
	- Po uzgodnieniu ww. dokumentów staną się one załącznikami nr X, Y, Z do umowy.
- 11. Pierwszą instalację zestawu obejmującego zadanie I przedmiotu zamówienia oraz zestawu obejmującego zadanie II przedmiotu zamówienia Wykonawca dokona w obecności przedstawiciela Zamawiającego w celu sprawdzenia zgodności dostarczonego sprzętu i oprogramowania z ofertą oraz poprawności instalacji. Miejscem pierwszych instalacji muszą być szkoły wskazane przez Zamawiającego. Wykonawca pisemnie poinformuje Zamawiającego o terminie planowanych instalacji w pierwszych szkołach na 5 dni przed ich terminem.

#### **III.2. Gwarancja jakości i reklamacje**

- 1. Wykonawca udzieli gwarancji:
	- 1) Na sprzęt stanowiący zestaw dla **Zadania I:** 
		- Tablice interaktywną co najmniej 5 lat;
		- Projektor multimedialny co najmniej 2 lata (nie dotyczy żarówki w rzutniku, która będzie objęta co najmniej 120 dniową gwarancją);
		- Komputer przenośny co najmniej 2 lata.

od daty podpisania protokołu odbioru końcowego.

- 2) Na sprzęt stanowiący zestaw dla **Zadania II:** 
	- Komputer nauczycielski co najmniej 2 lata,
	- Komputer uczniowski co najmniej 2 lata,
	- $\bullet$  Szafka co najmniej 2 lata,
	- Punkt dostępowy co najmniej 2 lata.
- 2. Wszelkie koszty związane z wykonywaniem obowiązków gwarancyjnych ponosi Wykonawca.
- 3. W przypadku konieczności wykonania naprawy gwarancyjnej w siedzibie Wykonawcy lub innym miejscu wskazanym przez Wykonawcę, ryzyko utraty sprzętu lub jego uszkodzenia ponosi Wykonawca do czasu ponownego dostarczenia do właściwej lokalizacji.
- 4. W okresie gwarancyjnym Wykonawca przystąpi do usunięcia wad jakościowych przedmiotu zamówienia w ciągu trzech dni roboczych od dnia zgłoszenia.
- 5. Zamawiający wymaga, aby czas usunięcia wad w ramach gwarancji nie przekraczał 10 dni roboczych. Jeżeli wykonawca nie będzie w stanie usunąć usterek w ww. terminie, zobowiązany będzie do czasu usunięcia wad, dostarczyć sprzęt zastępczy o równoważnych

parametrach i kompatybilny z zamontowanym zestawem, w ciągu trzech dni roboczych od powzięcia informacji o niemożliwości dotrzymania terminu naprawy.

- 6. Zamawiający, w okresie gwarancji, zastrzega sobie prawo żądania wymiany każdego z istotnych elementów zestawu, tj.:
	- $\blacktriangleright$  dla zadania I: komputera przenośnego, tablicy interaktywnej, projektora multimedialnego,
	- dla zadania II: komputera nauczycielskiego, komputera uczniowskiego, szafki, punktu dostępowego,

na nowy, gdy po 3 naprawach gwarancyjnych – niezależnie od tego, czy będą dotyczyły tej samej czy różnych wad – ww. sprzęt nadal będzie wykazywał wady. W takim przypadku Wykonawca dokona wymiany sprzętu w terminie 7 dni roboczych od daty zgłoszenia takiego żądania przez Zamawiającego.

- 7. Osobami upoważnionymi przez Zamawiającego do składania reklamacji i żądania wymiany sprzętu są dyrektorzy szkół właściwi wg lokalizacji na terenie woj. świętokrzyskiego.
- 8. Datą rozpoczęcia okresu gwarancyjnego dla danego zestawu odpowiednio dla Zadania I lub Zadania II przedmiotu zamówienia jest data podpisania przez strony (dyrektora danej szkoły oraz przedstawiciela Wykonawcy) protokołu odbioru końcowego zestawu.
- 9. Dyrektor każdej szkoły, w której zostanie zainstalowany zestaw odpowiedni dla części I lub części II przedmiotu zamówienia, musi otrzymać wyciąg z umowy dotyczący warunków gwarancji oraz informację dotyczącą sposobu świadczenia usług serwisowych i gwarancyjnych oraz sposobów zgłaszania awarii (zgodnie z ofertą) podpisaną przez Wykonawcę. W załączeniu do powyższego dokumentu Wykonawca musi dostarczyć do każdej szkoły zbiorową, podpisaną przez Wykonawcę, kartę gwarancyjną. Muszą się w niej znaleźć: dokładne nazwy wszystkich dostarczonych urządzeń oraz rubryki, do których zostaną wpisane informacje o ewentualnych naprawach: daty zgłoszenia oraz przyjęcia awarii urządzeń, daty napraw, podpis osoby potwierdzającej wykonanie tych napraw oraz miejsce na wpisanie uwag. W przypadku dostarczenia urządzenia zastępczego Wykonawca wpisuje numer seryjny tego urządzenia do rubryki "Uwagi". W dokumencie tym Wykonawca określi (jeżeli jest to konieczne), w przypadku których urządzeń niezbędne są indywidualne karty gwarancyjne. Wskazane indywidualne karty gwarancyjne muszą zostać wypełnione oraz podpisane przez Wykonawcę lub producenta sprzętu.
- **10. Wykonawca zobowiązany jest załączyć do oferty wykaz certyfikowanych przez producenta punktów serwisowych w Polsce w zakresie naprawy:** 
	- **oferowanych komputerów przenośnych,**
	- **oferowanych tablic interaktywnych,**
	- **oferowanych projektorów multimedialnych,**
	- **oferowanych routerów**

#### **IV. Informacja o powierzeniu część zamówienia podwykonawcom, o przewidywanych zamówieniach uzupełniających, dopuszczeniu składania ofert częściowych, dopuszczeniu składania ofert wariantowych,**

1. Zamawiający dopuszcza w ramach zadania I oraz zadania II powierzenie części zamówienia podwykonawcom. W takim przypadku Wykonawca na podstawie art. 36 ust. 4 Pzp ma obowiązek wskazać w ofercie (Formularz ofertowy: dla zadania I - załącznik nr 3, dla zadania II – załącznik nr 4 do SIWZ) części zamówienia, które zamierza powierzyć podwykonawcom. Brak takiego wskazania oznacza, że Wykonawca nie będzie korzystał z podwykonawstwa przy realizacji zamówienia.

- 2. Zamawiający nie przewiduje udzielenia zamówień uzupełniających.
- 3. Zamawiający dopuszcza składanie ofert częściowych. Ten sam wykonawca może złożyć ofertę na obydwa zadania (części zamówienia).
- 4. Zamawiający nie dopuszcza składania ofert wariantowych.

#### **V. Termin wykonania zamówienia**

- 1. Termin wykonania zamówienia: do 90 dni od dnia zawarcia umowy, przy czym rozpoczęcie realizacji umowy nie wcześniej niż od 2 września 2010 r.
- 2. Zamawiający dopuszcza możliwość zmiany terminu wykonania zamówienia w przypadku zmian w harmonogramie realizacji projektu mających wpływ na zmianę terminu określonego w ust. 1. Wykonawca w takim przypadku zobowiązany będzie dostosować termin wykonania zamówienia do terminu określonego przez Zamawiającego, w ramach wynagrodzenia określonego w ofercie.
- 3. Za termin wykonania zamówienia należy rozumieć termin podpisania przez upoważnionego przedstawiciela Zamawiającego protokołu odbioru końcowego w ostatniej z lokalizacji na terenie województwa świętokrzyskiego.

#### **VI. Warunków udziału w postępowaniu oraz opis sposobu dokonywania oceny spełniania tych warunków:**

- 1. O udzielenie zamówienia mogą się ubiegać Wykonawcy, którzy spełniają warunki dotyczące:
	- 1) posiadania uprawnienia do wykonywania określonej działalności lub czynności, jeżeli ustawy nakładają obowiązek posiadania takich uprawnień,
	- 2) posiadania niezbędnej wiedzy i doświadczenia, tj. w okresie ostatnich trzech lat przed dniem wszczęcia postępowania, a jeżeli okres prowadzenia działalności jest krótszy – w tym okresie, wykonał:
		- a) **dla Zadania I** co najmniej jedną dostawę z montażem, każda dostawa składającą się z minimum 50 zestawów multimedialnych, o wartości nie mniejszej niż 1 000 000 PLN, (jeden zestaw: komputer przenośny, tablica interaktywna i projektor multimedialny).
		- b) **dla Zadania II –**co najmniej 25 dostaw przenośnych komputerów uczniowskich w technologii Classmate PC wraz z przystosowanymi do nich mobilnymi szafkami komputerowymi, przenośnym komputerem nauczycielskim wyposażonym w oprogramowanie dedykowane do obsługi komputerów uczniowskich w technologii Classmate PC, w których każda z dostaw składała się z minimum 10 szt. przenośnych komputerów uczniowskich, co najmniej jednego komputera przenośnego dla nauczyciela wraz z oprogramowaniem dedykowanym do obsługi komputerów uczniowskich w technologii Classmate PC w każdej dostawie. Każda z dostaw o wartości nie mniejszej niż 8000 PLN.
	- 3) dysponowania odpowiednim potencjałem technicznym oraz osobami zdolnymi do wykonania zamówienia,
	- 4) sytuacji ekonomicznej i finansowej, tj.: posiadają opłaconą polisę, a w przypadku jej braku inny dokument potwierdzający ubezpieczenie od odpowiedzialności cywilnej w

zakresie prowadzonej działalności związanej z przedmiotem zamówienia na kwotę nie mniejszą niż 3 000 000 PLN składając ofertę na obydwa zadania lub na kwotę nie mniejszą niż 1 500 000 PLN składając ofertę na jedno z zadań.

2. W przypadku Wykonawców wspólnie ubiegających się o udzielenie zamówienia warunki określone w ust. 1 pkt 1) - 4) muszą zostać spełnione łącznie przez wszystkich Wykonawców.

 Ocena spełnienia warunków udziału w postępowaniu dokonana zostanie zgodnie z formułą "spełnia – nie spełnia" na podstawie informacji zawartych w dokumentach i oświadczeniach złożonych przez Wykonawcę, określonych w rozdziale VII SIWZ.

 Z treści załączonych do oferty dokumentów musi wynikać jednoznacznie, że Wykonawca spełnia warunki udziału w postępowaniu.

#### **VII. Wykaz oświadczeń lub dokumentów, jakie mają dostarczyć wykonawcy w celu potwierdzenia spełnienia warunków udziału w postępowaniu**

- 1. W celu potwierdzenia spełniania warunków, o których mowa w rozdziale VI ust. 1 oraz w celu wykazania braku podstaw do wykluczenia z postępowania, wykonawca ma obowiązek złożyć następujące dokumenty:
- 1) wypełnione i podpisane oświadczenie o braku podstaw do wykluczenia z postępowania, którego wzór stanowi **załącznik nr 5** do SIWZ. Jeżeli Wykonawcy wspólnie ubiegają się o udzielenie zamówienia dokument ten składa każdy z nich,
- 2) aktualny odpis z właściwego rejestru, jeżeli odrębne przepisy wymagają wpisu do rejestru, w celu wykazania braku podstaw do wykluczenia w oparciu o art. 24 ust. 1 pkt 2 Pzp, wystawiony nie wcześniej niż 6 miesięcy przed upływem terminu składania oferta w stosunku do osób fizycznych oświadczenie w zakresie art. 24 ust. 1 pkt 2 Pzp. Jeżeli Wykonawcy wspólnie ubiegają się o udzielenie zamówienia dokument ten składa każdy z nich;
- 3) wypełnione i podpisane oświadczenie o spełnianiu warunków udziału w postępowaniu, którego wzór stanowi **załącznik nr 6.** Jeżeli Wykonawcy wspólnie ubiegają się o udzielenie zamówienia dokument ten mogą złożyć łącznie;
- 4) wykaz wykonanych, a w przypadku świadczeń okresowych lub ciągłych również wykonywanych dostaw w zakresie niezbędnym do wykazania spełnienia warunku wiedzy i doświadczenia określonego w rozdziale VI ust. 1 pkt 2) SIWZ, w okresie ostatnich 3 lat przed upływem terminu składania ofert, a jeżeli okres prowadzenia działalności jest krótszy – w tym okresie, z podaniem ich wartości, przedmiotu, dat wykonania i odbiorców oraz załączenia dokumentu potwierdzającego, że dostawy te zostały wykonane lub są wykonywane należycie (np. w formie referencji), wg **Załącznika nr 7**, tj.:
	- 5) **dla Zadania I** co najmniej jedną dostawę z montażem, każda dostawa składającą się z minimum 50 zestawów multimedialnych, o wartości nie mniejszej niż 1 000 000 PLN, (jeden zestaw: komputer przenośny, tablica interaktywna i projektor multimedialny). Jeżeli Wykonawcy wspólnie ubiegają się o udzielenie zamówienia dokument ten składa przynajmniej jeden z nich.
	- **a) dla Zadania II** co najmniej 25 dostaw przenośnych komputerów uczniowskich w technologii **Classmate PC** wraz z przystosowanymi do nich mobilnymi szafkami komputerowymi, przenośnym komputerem nauczycielskim wyposażonym oprogramowanie dedykowane do obsługi komputerów uczniowskich w technologii

Classmate PC w których każda z dostaw składała się z minimum 10 szt. przenośnych komputerów uczniowskich, co najmniej jednego komputera przenośnego dla nauczyciela wraz z oprogramowaniem dedykowanym do obsługi komputerów uczniowskich w technologii classmate PC w każdej dostawie. Każda z dostaw o wartości nie mniejszej niż 8000 PLN. Jeżeli Wykonawcy wspólnie ubiegają się o udzielenie zamówienia dokument ten składa przynajmniej jeden z nich.

- 6) aktualne zaświadczenie właściwego naczelnika urzędu skarbowego potwierdzające, że wykonawca nie zalega z uiszczaniem podatków lub zaświadczenie, że uzyskał przewidziane prawem zwolnienie, odroczenie lub rozłożenie na raty zaległych płatności lub wstrzymanie w całości decyzji właściwego organu – wystawionego nie wcześniej niż 3 miesiące przed upływem terminu składania ofert. Jeżeli Wykonawcy wspólnie ubiegają się o udzielenie zamówienia dokument ten składa każdy z nich;
- 7) aktualne zaświadczenie właściwego oddziału Zakładu Ubezpieczeń Społecznych lub Kasy Rolniczego Ubezpieczenia Społecznego potwierdzające, że wykonawca nie zalega z opłacaniem składek na ubezpieczenie zdrowotne i społeczne, lub potwierdzenie, że uzyskał przewidziane prawem zwolnienie, odroczenie lub rozłożenie na raty zaległych płatności lub wstrzymanie w całości wykonania decyzji właściwego organu – wystawionego nie wcześniej niż 3 miesiące przed upływem terminu składania ofert. Jeżeli Wykonawcy wspólnie ubiegają się o udzielenie zamówienia dokument ten składa każdy z nich;
- 8) aktualnej informacji z Krajowego Rejestru Karnego w zakresie określonym w art. 24 ust. 1 pkt 4-8 Pzp, wystawionej nie wcześniej niż 6 miesięcy przed upływem terminu składania ofert; Jeżeli Wykonawcy wspólnie ubiegają się o udzielenie zamówienia dokument ten składa każdy z nich;
- 9) aktualnej informacji z Krajowego Rejestru Karnego w zakresie określonym w art. 24 ust. 1 pkt 9 Pzp, wystawionej nie wcześniej niż 6 miesięcy przed upływem terminu składania ofert. Jeżeli Wykonawcy wspólnie ubiegają się o udzielenie zamówienia dokument ten składa każdy z nich;
- 10) opłaconej polisy, a w przypadku jej braku innego dokumentu potwierdzającego ubezpieczenie od odpowiedzialności cywilnej w zakresie prowadzonej działalności związanej z przedmiotem zamówienia na kwotę nie mniejszą niż 3 000 000 PLN składając ofertę na obydwa zadania lub na kwotę nie mniejszą niż 1 500 000 PLN składając ofertę na jedno z zadań.
- 2. Jeżeli w przypadku wykonawcy mającego siedzibę na terytorium Rzeczypospolitej Polskiej, osoby, o których mowa w art. 24 ust. 1 pkt 4 – 8 Pzp mają miejsce zamieszkania poza terytorium Rzeczypospolitej Polskiej, wykonawca składa w odniesieniu do nich zaświadczenie właściwego organu sądowego albo administracyjnego miejsca zamieszkania dotyczące niekaralności tych osób w zakresie określonym w art. 24 ust. 1 pkt 4 – 8 Pzp, wystawione nie wcześniej niż 6 miesięcy przed upływem terminu składania ofert, z tym że w przypadku gdy w miejscu zamieszkania tych osób nie wydaje się takich zaświadczeń – zastępuje je dokumentem zawierającym oświadczenie złożone przed notariuszem, właściwym organem sądowym, administracyjnym albo organem samorządu zawodowego lub gospodarczego miejsca zamieszkania tych osób.
- 3. Jeżeli Wykonawca ma siedzibę lub miejsce zamieszkania poza terytorium Rzeczypospolitej Polskiej, zamiast dokumentów:
- 1) o których mowa w rozdziale VII ust. 1 pkt 2), 6), 7), 9) SIWZ składa dokument lub dokumenty, wystawione w kraju, w którym ma siedzibę lub miejsce zamieszkania, potwierdzające odpowiednio, że:
	- a) nie otwarto jego likwidacji ani nie ogłoszono upadłości,
	- b) nie zalega z uiszczaniem podatków, opłat, składek na ubezpieczenie społeczne i zdrowotne albo że uzyskał przewidziane prawem zwolnienie, odroczenie lub rozłożenie na raty zaległych płatności lub wstrzymanie w całości wykonania decyzji właściwego organu,
	- c) nie orzeczono wobec niego zakazu ubiegania się o zamówienie;
- 2) o którym mowa w VII ust. 1 pkt 8) SIWZ, składa zaświadczenie właściwego organu sądowego lub administracyjnego kraju pochodzenia albo zamieszkania osoby, której dokumenty dotyczą, w zakresie określonym w art. 24 ust. 1 pkt 4-8 Pzp.
- 4. Dokumenty, o których mowa w ust. 3 pkt 1) lit. a) i c) oraz pkt 2 powinny być wystawione nie wcześniej niż 6 miesięcy przed upływem terminu składania ofert.
- 5. Dokument, o którym mowa w ust. 3 pkt 1) lit. b) powinien być wystawiony nie wcześniej niż 3 miesiące przed upływem terminu składania ofert.
- 6. Jeżeli w miejscu zamieszkania osoby lub w kraju, w którym wykonawca ma siedzibę lub miejsce zamieszkania, nie wydaje się dokumentów, o których mowa w ust. 4, zastępuje się je dokumentem zawierającym oświadczenie złożone przed notariuszem, właściwym organem sądowym, administracyjnym albo organem samorządu zawodowego lub gospodarczego odpowiednio kraju pochodzenia osoby lub kraju, w którym Wykonawca ma siedzibę lub miejsce zamieszkania.
- 7. W zakresie terminu, w którym powinny być wystawione dokumenty, o których mowa w ust. 6 stosuje się odpowiednio postanowienia ust. 4 i 5.
- 8. Dokumenty sporządzone w języku obcym są składane wraz z tłumaczeniem na język polski.
- 9. Wymagane dokumenty powinny być przedstawione w formie oryginału lub kserokopii potwierdzonej za zgodność z oryginałem przez osobę lub osoby, uprawnione do reprezentowania Wykonawcy z wyjątkiem oświadczenia o którym mowa w rozdziale VII ust. 1 pkt 3), które powinno być przedstawione w oryginale.
- 10. Jeżeli Wykonawca, wykazując spełnianie warunków, o których mowa w art. 22 ust. 1 ustawy określonych w rozdziale VI ust. 1 pkt  $1 - 4$ ) – polega na zasobach innych podmiotów na zasadach określonych w art. 26 ust. 2b Pzp, zobowiązany jest udowodnić Zamawiającemu, iż będzie dysponował zasobami niezbędnymi do realizacji zamówienia, w szczególności przedstawiając w tym celu pisemne zobowiązanie tych podmiotów do oddania mu do dyspozycji niezbędnych zasobów na okres korzystania z nich przy wykonywaniu zamówienia.
- 11. Jeżeli Wykonawca, wykazując spełnianie warunków, o których mowa w art. 22 ust. 1 Pzp określonych w rozdziale VI ust. 1 pkt 1) – 4) – polega na zasobach innych podmiotów, na zasadach określonych w art. 26 ust. 2b Pzp, a podmioty te będą brały udział w realizacji części zamówienia, zamawiający żąda przedstawienia w odniesieniu do tych podmiotów dokumentów wymienionych w rozdziale VII ust. 1 pkt. 1)-2) oraz 6) – 9). Postanowienia dotyczące podmiotów, które mają siedzibę lub miejsce zamieszkania poza granicami Rzeczypospolitej stosuje się odpowiednio.
- 12. W przypadku wykonawców wspólnie ubiegających się o udzielenie zamówienia oraz w przypadku podmiotów, o których mowa w ust. 11 kopie dokumentów dotyczących odpowiednio wykonawcy lub tych podmiotów są poświadczane za zgodność z oryginałem przez wykonawcę lub te podmioty.
- 13. Jeżeli Wykonawcy wspólnie ubiegają się o udzielenie zamówienia, ustanawiają pełnomocnika do reprezentowania ich w postępowaniu albo do reprezentowania ich w postępowaniu i zawarcia umowy. Pełnomocnictwo w oryginale lub w postaci kopii poświadczonej notarialnie należy dołączyć do oferty.
- 14. W przypadku wnoszenia oferty wspólnej przez dwa lub więcej podmioty gospodarcze (konsorcja/spółki cywilne) oferta musi spełniać wymagania określone w art. 23 Pzp, w tym:
	- 1) oferta musi zawierać wszystkie dokumenty, oświadczenie i informacje wymienione w rozdziale VII SIWZ.
	- 2) w przypadku konsorcjum, zgodnie z art. 23 ust. 2 Pzp wykonawcy ustanawiają pełnomocnika do reprezentowania ich w postępowaniu o udzielenie zamówienia lub do reprezentowania w postępowaniu oraz zawarcia umowy w postępowaniu. W związku z powyższym niezbędne jest załączenie do oferty dokumentu zawierającego pełnomocnictwo w celu ustalenia podmiotu uprawnionego do występowania w imieniu wykonawców w sposób umożliwiający ich identyfikację,
	- 3) w stosunku do spółki cywilnej, zamawiający na zasadzie art. 25 ustawy, żąda przedłożenia w ofercie dokumentu wskazującego na sposób reprezentowania spółki (np. umowy spółki cywilnej). Jeżeli złożenie oferty i podpisanie umowy w sprawie zamówienia publicznego przekracza zakres czynności zwykłych spółki, a z treści umowy spółki nie wynika stosowne umocowanie danego wspólnika lub wspólników, dla ważności oferty wymagane jest jej podpisanie przez wszystkich wspólników albo wspólnika umocowanego w drodze odrębnej uchwały wspólników, stanowiącej załącznik do umowy spółki cywilnej bądź też przez pełnomocnika,
	- 4) Wykonawcy wspólnie ubiegający się o udzielenie zamówienia ponoszą solidarną odpowiedzialność za wykonanie umowy.
- 15. Wymagane dokumenty należy złożyć w formie oryginału lub kopii poświadczonej za zgodność z oryginałem przez Wykonawcę lub osobę / osoby uprawnione do podpisania oferty, z dopiskiem "za zgodność z oryginałem", na każdej stronie zawierającej treść.
- 16. Zamawiający może żądać przedstawienia oryginału lub notarialnie poświadczonej kopii dokumentu wyłącznie wtedy, gdy złożona przez wykonawcę kopia dokumentu jest nieczytelna lub budzi wątpliwości co do jej prawdziwości.
- 17. Dokumenty składane w języku obcym należy złożyć wraz z tłumaczeniem na język polski, poświadczone przez Wykonawcę lub osobę / osoby uprawnione do podpisania oferty, na każdej stronie zawierającej treść.

#### **VIII.Informacje o sposobie porozumiewania się Zamawiającego z Wykonawcami oraz przekazywania oświadczeń i dokumentów, a także wskazanie osób uprawnionych do porozumiewania się z Wykonawcą.**

- 1. Postępowanie prowadzi się z zachowaniem formy pisemnej, przy czym Zamawiający dopuszcza, aby wszelkie oświadczenia, wnioski, zawiadomienia oraz informacje przekazywane były faksem na nr 48 041 362 48 99 wew. 154.
- 2. Jeżeli zamawiający lub wykonawca przekazują oświadczenia, wnioski, zawiadomienia oraz informacje faksem, każda ze stron na żądanie drugiej niezwłocznie potwierdza fakt ich otrzymania.
- 3. Wykonawca może zwrócić się do zamawiającego o wyjaśnienie treści SIWZ. Pytania muszą być skierowane z zachowaniem formy określonej w ust. 1 SIWZ.
- 4. Zamawiający udzieli wyjaśnień niezwłocznie, jednak nie później niż na 6 dni przed terminem składania ofert, pod warunkiem, że wniosek o wyjaśnienie treści specyfikacji istotnych warunków zamówienia wpłynął do zamawiającego nie później niż do końca dnia, w którym upływa połowa wyznaczonego terminu składania ofert.
- 5. Treść zapytań wraz z wyjaśnieniami zamawiający przekaże wszystkim wykonawcom, którym przekazana została SIWZ, bez ujawniania źródła zapytania oraz zamieści na stronie internetowej.
- 6. W uzasadnionych przypadkach Zamawiający może przed upływem terminu składania ofert zmienić treść SIWZ. Dokonaną zmianę specyfikacji zamawiający przekaże niezwłocznie wszystkim wykonawcom, którym przekazano SIWZ oraz zamieści na stronie internetowej.
- 7. Jeżeli w wyniku zmiany treści SIWZ jest niezbędny dodatkowy czas na wprowadzenie zmian w ofertach, zamawiający przedłuży termin składania ofert, o czym poinformuje wykonawców, którym przekazano specyfikację.
- 8. Zamawiający nie przewiduje zorganizowania zebrania z wykonawcami.
- 9. Zamawiający nie udziela żadnych ustnych i telefonicznych informacji, wyjaśnień czy odpowiedzi na kierowane do zamawiającego zapytania w sprawach wymagających zachowania formy określonej rozdziale VIII ust. 1.
- 10. Osoby uprawnione do porozumiewania się z Wykonawcą: W sprawach formalnych (odnoszących się do treści specyfikacji) – Barbara Jakubowska – tel. 041 362 45 48 wew. 108 tel./fax 041 362 48 99 wew. 154

W sprawach merytorycznych (odnoszących się do opisu przedmiotu zamówienia) – Anna Trawka – Tel. 041 362 51 65, Tomasz Szymczyk – tel. 041 362 51 65, tel./fax 041 362 48 99 wew. 154

Wszelkie pytania i wątpliwości dotyczące prowadzonego postępowania należy kierować na adres Zamawiającego:

Świętokrzyskie Centrum Doskonalenia Nauczycieli w Kielcach, ul. Marszałka J. Piłsudskiego 42, 25-431 Kielce (fax: 041 362 48 99 wew. 154)

# **IX. Wymagania dotyczące wadium**

- 1. Zamawiający wymaga wniesienia wadium oddzielnie na zadanie I i oddzielnie na zadanie II w kwocie:
	- **a) dla zadania I 30 000 PLN.**
	- **b) dla zadania II 30 000 PLN.**
- 2. Wadium należy wnieść przed upływem terminu składania ofert.
- 3. Oferta musi być zabezpieczona wadium na cały okres związania ofertą.
- 4. Wadium może być wnoszone w jednej lub kilku następujących formach:
	- 1) pieniądzu,
	- 2) poręczeniach bankowych lub poręczeniach spółdzielczej kasy oszczędnościowokredytowej, z tym że poręczenie kasy jest zawsze poręczeniem pieniężnym,
	- 3) gwarancjach bankowych,
	- 4) gwarancjach ubezpieczeniowych,
	- 5) poręczeniach udzielanych przez podmioty, o których mowa w art. 6b ust. 5 pkt. 2 ustawy z dnia 9 listopada 2000 r. o utworzeniu Polskiej Agencji Rozwoju Przedsiębiorczości (Dz.U. z 2007 r. Nr 42, poz. 275).
- 5. Sposób wnoszenia wadium:

 Wadium wnoszone w pieniądzu należy wnieść przed upływem terminu składania ofert na rachunek bankowy Zamawiającego:

### **BANK PEKAO S.A. nr konta 66 1240 1372 1111 0000 1249 7157 z dopiskiem:**

#### **a) dla zadania I :**

#### **"Wadium przetargowe. Dostawa zestawów multimedialnych. Nr postępowania 4/PN/2010".**

### **b) dla zadania II**

### **"Wadium przetargowe. Dostawa zestawów mobilnych pracowni komputerowych". Nr postępowania 4/PN/2010".**

### *UWAGA: Wadium należy wnieść oddzielnie na zadanie I i oddzielnie na zadanie II*

- 6. Wniesienie wadium przelewem na rachunek zamawiającego przed upływem terminu składania ofert – oznacza uznanie kwoty wadium przez rachunek Zamawiającego (gdy bank prowadzący rachunek Zamawiającego potwierdzi, ze otrzymał taki przelew przed upływem terminu składania ofert).
- 7. W przypadku wniesienia wadium w innej formie niż w pieniądzu, oryginał dokumentu należy złożyć za pokwitowaniem w pokoju nr 29 Świętokrzyskim Centrum Doskonalenia Nauczycieli w Kielcach, 25-431 Kielce, ul. Marszałka J. Piłsudskiego 42, w dniach od poniedziałku do piątku w godzinach od 8.00 do 15.00 lub przesłać pocztą na adres jak wyżej.
- 8. W treści dokumentów gwarantujących zobowiązania wadialne należy zapisać, że wadium dotyczy:

### **a) dla zadania I :**

**"Wadium przetargowe. Dostawa z prawem opcji minimum 100 sztuk interaktywnych zestawów multimedialnych (zestaw: komputer przenośny, tablica interaktywna, projektor multimedialny, oprogramowanie specjalistyczne) wraz z osprzętem, montażem i szkoleniem, w ramach Świętokrzyskiego Programu Wspierania Edukacji na Obszarach Wiejskich". Nr postępowania 4/PN/2010".** 

### **b) dla zadania II**

**"Wadium przetargowe. Dostawa z prawem opcji minimum 50 zestawów mobilnych pracowni komputerowych (zestaw: komputer nauczycielski, 20 komputerów uczniowskich, szafka, punkt dostępowy, oprogramowanie) wraz z osprzętem, montażem i szkoleniem, w ramach Świętokrzyskiego Programu Wspierania Edukacji na Obszarach Wiejskich. Nr postępowania 4/PN/2010".** 

- 9. W przypadku wniesienia wadium w formie gwarancji bankowej lub ubezpieczeniowej, gwarancja musi być bezwarunkowa i nieodwołalna, płatna na każde wezwanie Zamawiającego oraz obejmować odpowiedzialność za wszystkie przypadki powodujące zatrzymanie wadium, które wymieniono w przepisie art. 46 ust. 4a i ust. 5 Pzp.
- 10. W przypadku wniesienia wadium w formie poręczeń muszą one gwarantować płatność na każde wezwanie Zamawiającego oraz obejmować odpowiedzialność za wszystkie przypadki powodujące zatrzymanie wadium, które wymieniono w przepisie art. 46 ust. 4a i ust. 5 Pzp.

11. Zamawiający dokona zwrotu wadium na zasadach określonych w przepisie art. 46 ust. 1 i 2 Pzp z zastrzeżeniem określonym w art. 46 ust. 4a i 5 Pzp.

### **Uwaga: Do oferty należy dołączyć kopię potwierdzoną za zgodność z oryginałem przez Wykonawcę: przelewu, poręczenia lub gwarancji , w zależności od formy wniesienia wadium.**

### **X. Termin związania ofertą**

- 1. Wykonawca pozostaje związany złożoną ofertą przez okres 60 dni. Bieg terminu związania ofertą rozpoczyna się wraz z upływem terminu składania ofert.
- 2. Wykonawca samodzielnie lub na wniosek zamawiającego może przedłużyć termin związania ofertą, z tym, że zamawiający może tylko raz, co najmniej na 3 dni przed upływem terminu związania ofertą, zwrócić się do wykonawców o wyrażenie zgody na przedłużenie tego terminu o oznaczony okres, nie dłuższy niż 60 dni.
- 3. Przedłużenie okresu związania ofertą jest dopuszczalne tylko z jednoczesnym przedłużeniem okresu ważności wadium albo, jeżeli nie jest to możliwe, z wniesieniem nowego wadium na przedłużony okres związania ofertą.
- 4. Bieg terminu związania ofertą rozpoczyna się wraz z upływem terminu składania ofert.
- 5. W przypadku wniesienia odwołania po upływie terminu składania ofert bieg terminu związania ofertą ulega zawieszeniu do czasu ogłoszenia przez Krajową Izbę Odwoławczą orzeczenia.

### **XI. Opis sposobu przygotowania ofert**

- 1. Każdy Wykonawca może złożyć tylko jedną ofertę.
- 2. Ofertę składa się pod rygorem nieważności w formie pisemnej.
- 3. Treść oferty musi odpowiadać treści SIWZ.
- 4. Każdy dokument składający się na ofertę musi być czytelny.
- 5. Oferta musi być podpisana przez Wykonawcę zgodnie z zasadami reprezentacji wskazanymi we właściwym rejestrze lub ewidencji działalności gospodarczej. Jeżeli osoba/ osoby podpisująca ofertę działa na podstawie pełnomocnictwa to pełnomocnictwo to musi w swej treści jednoznacznie wskazywać uprawnienie do podpisania oferty. Pełnomocnictwo musi zostać dołączone do oferty i musi być złożone w oryginale lub kopii poświadczonej za zgodność z oryginałem przez notariusza.
- 6. **Załącznikiem nr 3 do SIWZ** jest formularz ofertowy dla zadania I, który jest drukiem do ewentualnego wykorzystania przez Wykonawcę składającego ofertę.
- 7. **Załącznikiem nr 4 do SIWZ** jest formularz ofertowy dla zadania II, który jest drukiem do ewentualnego wykorzystania przez Wykonawcę składającego ofertę.
- 8. **Załącznikiem nr 8 do SIZW** jest formularz zawierający cechy oferowanego sprzętu i oprogramowania **dla zadania I**.
- 9. **Załącznikiem nr 9 do SIZW** jest formularz zawierający cechy oferowanego sprzętu i oprogramowania **dla zadania II**.
- 10. Zamawiający dopuszcza, aby wykonawca sporządził ofertę wraz z załącznikami na własnych formularzach pod warunkiem, że ich istotna treść odpowiadać będzie warunkom określonym przez zamawiającego w niniejszym SIWZ oraz warunkom określonym w ustawie oraz w aktach wykonawczych wydanych na jej podstawie.
- 11. Formularz oferty, formularz zawierający cechy oferowanego sprzętu i oprogramowania, oświadczenia, wykazy, również te złożone na załącznikach do niniejszej SIWZ, muszą być podpisane przez upoważnionego/ych do reprezentowania przedstawiciela/i Wykonawcy;
- 12. Wszelkie poprawki lub zmiany winny być parafowane przez osobę/y podpisującą/e ofertę;
- 13. Wszystkie dokumenty składane z ofertą muszą mieć formę oryginału albo kopii potwierdzonej za zgodność z oryginałem na każdej stronie zawierającej treść przez Wykonawcę (osobę/osoby upoważnioną do reprezentacji wykonawcy wymienioną w dokumencie rejestracyjnym prowadzonej działalności gospodarczej) lub pełnomocnika.
- 14. W przypadku, gdy informacje zawarte w ofercie stanowią tajemnicę przedsiębiorstwa w rozumieniu przepisów ustawy z dnia 16 kwietnia 1993 roku o zwalczaniu nieuczciwej konkurencji (Dz. U.z 2003 r. Nr 153, poz. 1503 z późn. zm.), Wykonawca winien w sposób nie budzący wątpliwości zastrzec, że nie mogą być udostępniane innym uczestnikom postępowania i winny być oznaczone klauzulą: "**Informacje stanowiące tajemnice przedsiębiorstwa w rozumieniu art. 11 ust. 4 ustawy o zwalczaniu nieuczciwej konkurencji**" oraz dołączone w osobnej wewnętrznej kopercie, odrębnie od pozostałych informacji zawartych w ofercie. Strony należy ponumerować w taki sposób, aby umożliwić ich dostosowanie do pozostałej części oferty (należy zachować ciągłość numeracji stron).
- 15. Oferta musi być sporządzona w języku polskim. Każdy dokument składający się na ofertę sporządzony w innym języku niż język polski powinien być złożony wraz z tłumaczeniem na język polski, poświadczonym przez Wykonawcę. W razie wątpliwości uznaje się, ze wersja polskojęzyczna jest wiążąca.
- 16. Wszystkie zapisane strony oferty oraz załączonych dokumentów i oświadczeń winny być kolejno ponumerowane, a w treści oferty winna być umieszczona informacja z ilu kolejno ponumerowanych stron składa się całość dokumentacji. Niespełnienie tego warunku nie będzie skutkować odrzuceniem oferty.
- 17. Wykonawca ponosi wszelkie koszty związane z przygotowaniem i złożeniem oferty.
- **18. Oferta powinna być złożona w dwóch nienaruszonych, nieprzejrzystych i zaklejonych kopertach: wewnętrznej i zewnętrznej. Koperty powinny być zaadresowane na Zamawiającego:**

*Świętokrzyskie Centrum Doskonalenia Nauczycieli w Kielcach 25-431 Kielce, ul. Marszałka J. Piłsudskiego 42* 

#### *OFERTA NA*

**Zadanie I: Dostawa z prawem opcji minimum 100 sztuk interaktywnych zestawów multimedialnych (zestaw: komputer przenośny, tablica interaktywna, projektor multimedialny, oprogramowanie specjalistyczne) wraz z osprzętem, montażem i szkoleniem, w ramach Świętokrzyskiego Programu Wspierania Edukacji na Obszarach Wiejskich.** 

> **Postępowanie nr 4/PN/2010. NIE OTWIERAĆ PRZED DNIEM 29 lipca 2010 r. godz. 9.30**

#### *OFERTA NA*

**Zadanie II: Dostawa z prawem opcji minimum 50 zestawów mobilnych pracowni komputerowych (zestaw: komputer nauczycielski, 20 komputerów uczniowskich, szafka, punkt dostępowy, oprogramowanie) wraz z osprzętem, montażem i szkoleniem, w ramach Świętokrzyskiego Programu Wspierania Edukacji na Obszarach Wiejskich.** 

### **Postępowanie nr 4/PN/2010. NIE OTWIERAĆ PRZED DNIEM 29 lipca 2010 r. godz. 9.30**

# **19. Poza oznaczeniami wymienionym w pkt. 16, na kopercie wewnętrznej powinny być umieszczone nazwa i adres Wykonawcy.**

- 20. Brak powyższych adnotacji Wykonawcy może być przyczyną otwarcia oferty w sposób i w terminie niezgodnym z zapisami niniejszej SIWZ. Zamawiający nie ponosi odpowiedzialności za zdarzenia wynikłe na skutek braku w/w adnotacji.
- 21. Do oferty winny być dołączone dokumenty i oświadczenia wskazane w SIWZ, tj.:

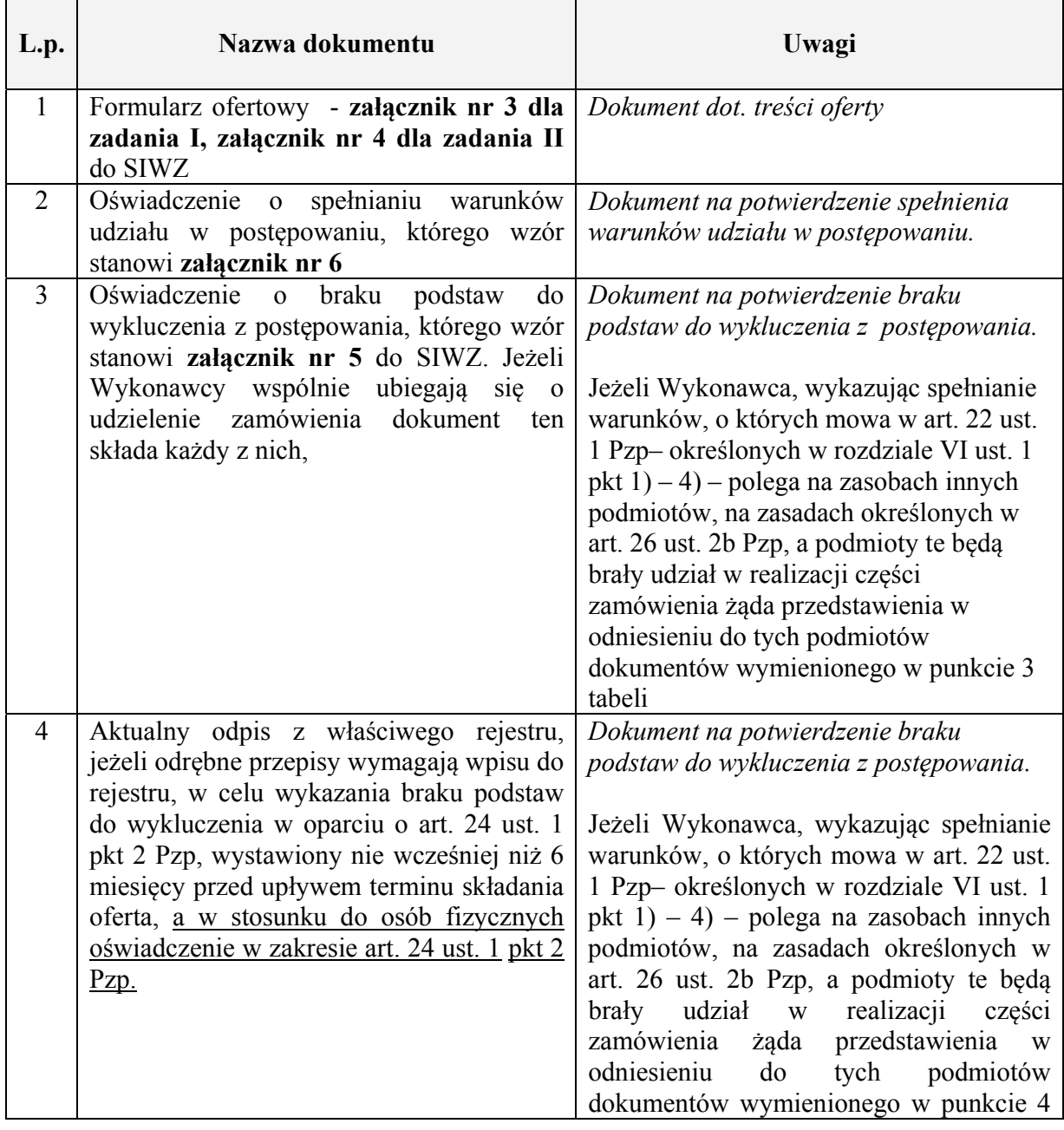

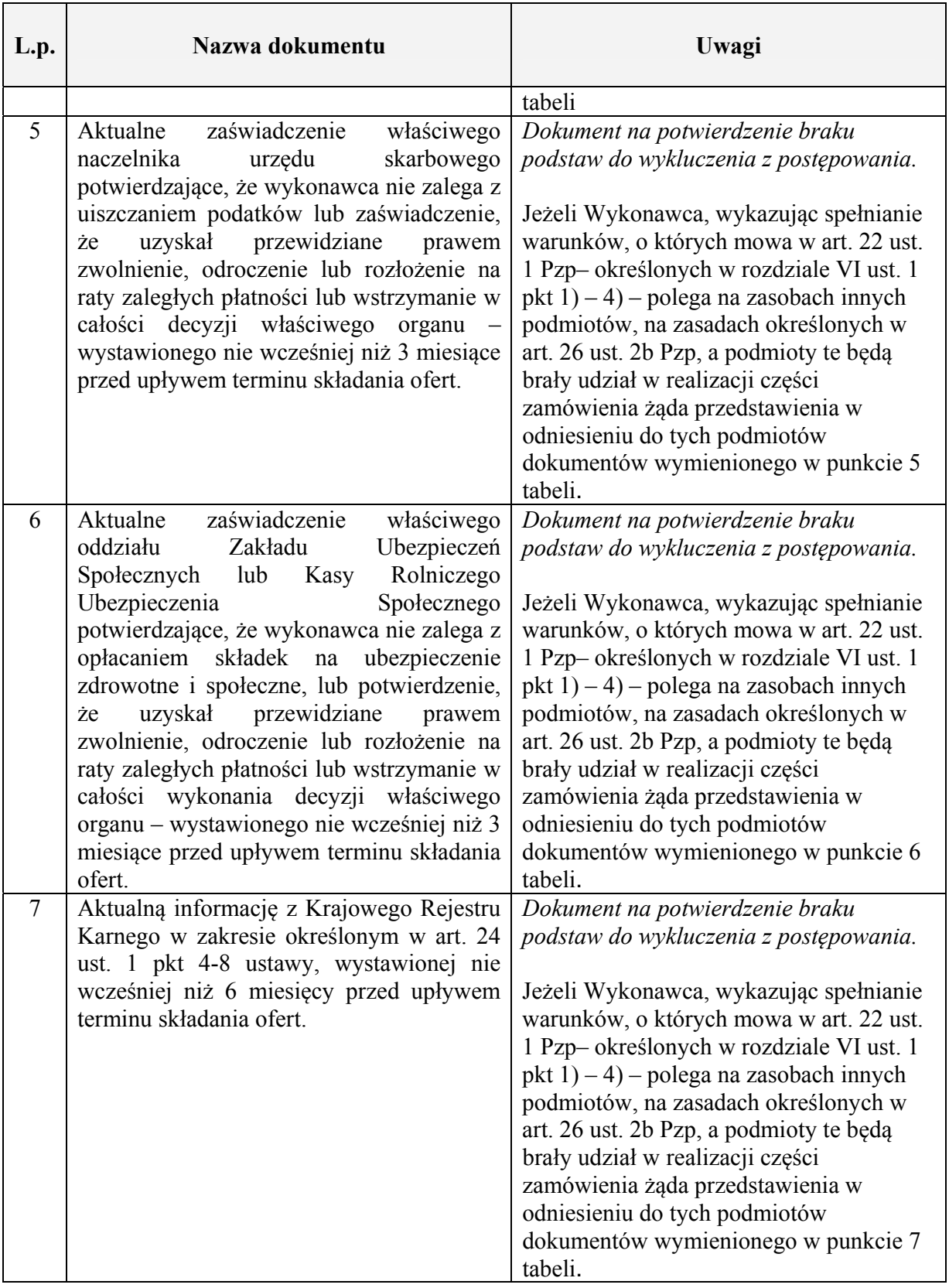

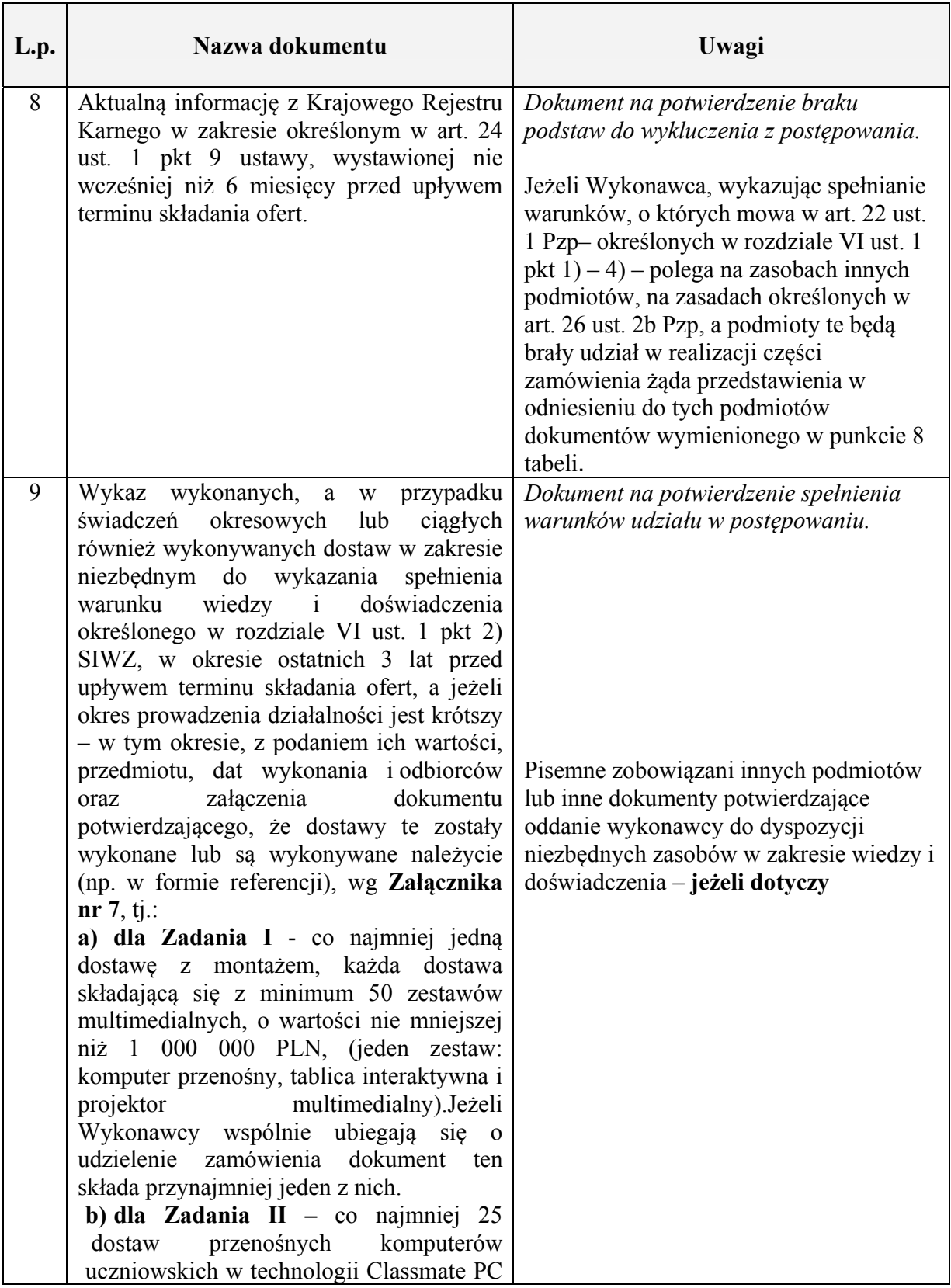

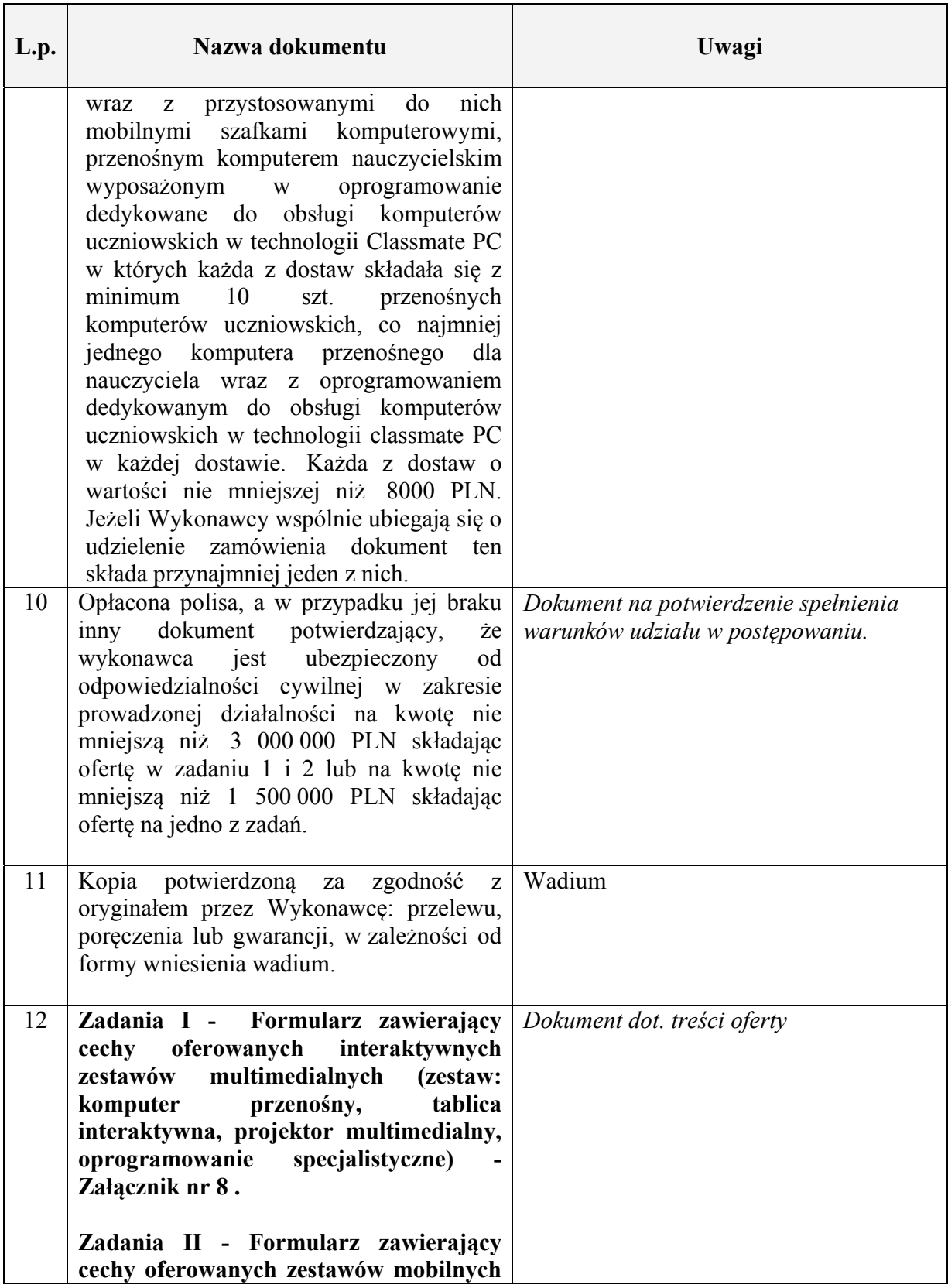

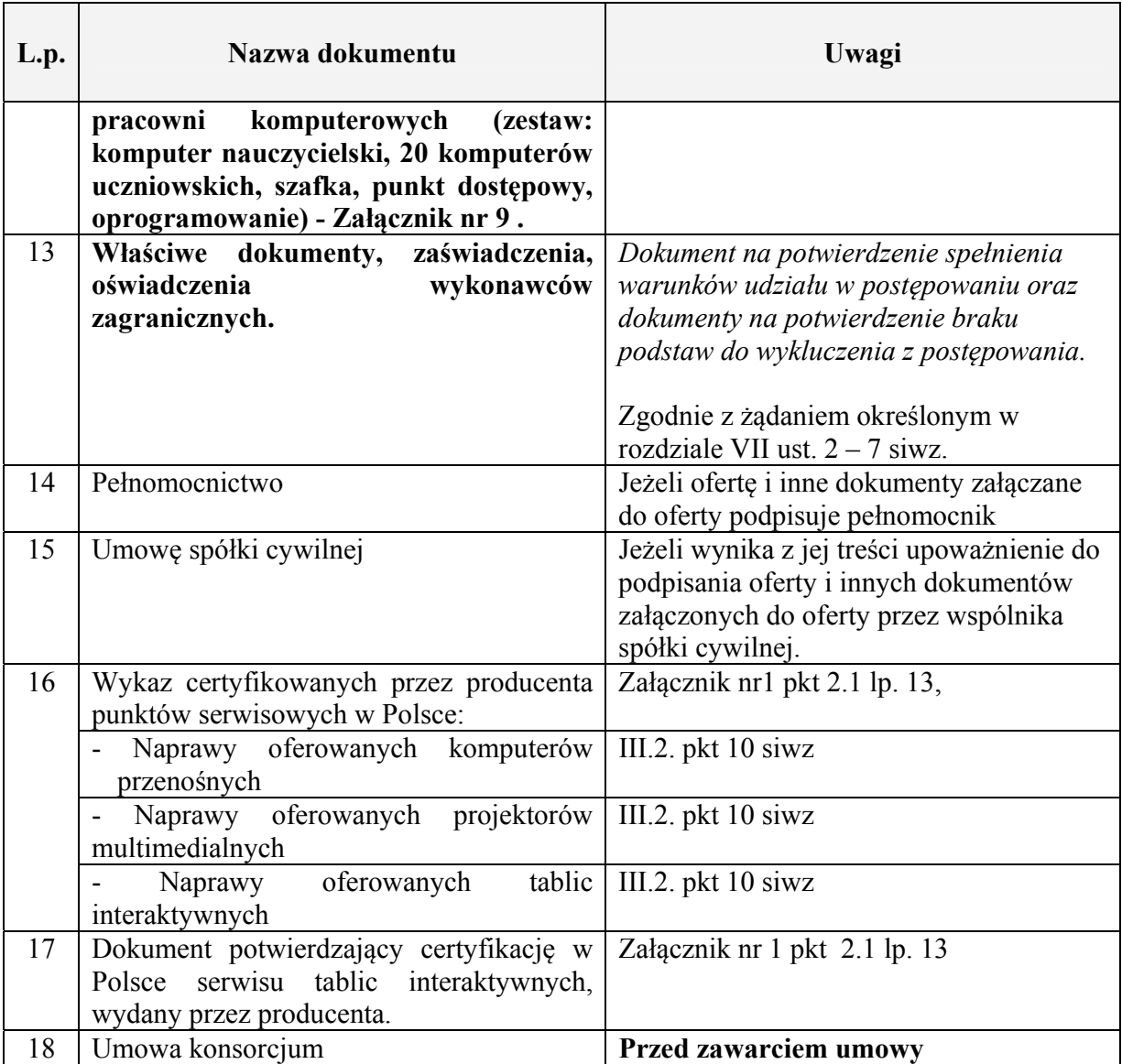

# **XII. Miejsce oraz termin składania i otwarcia ofert**

- 1. Ofertę należy złożyć w siedzibie Zamawiającego: Świętokrzyskie Centrum Doskonalenia Nauczycieli w Kielcach, 25-431 Kielce, ul. Marszałka J. Piłsudskiego 42, pok. 37
- 2. Termin **składania ofert upływa dnia 29 lipca 2010 r. o godz. 9<sup>00</sup>**
- 3. Oferta złożona po terminie jak wyżej zostanie zwrócona bez otwierania po upływie terminu przewidzianego na wniesienie protestu.
- 4. Wykonawca może wprowadzić zmiany, poprawki, modyfikacje i uzupełnienia do złożonej oferty pod warunkiem, że Zamawiający otrzyma pisemne zawiadomienie o wprowadzeniu zmian przed terminem składania ofert. Powiadomienie o wprowadzeni zmian musi być złożone wg takich samych zasad, jak składana oferta tj. w kopercie odpowiednio oznakowanej napisem ZMIANA. Koperty oznaczone ZMIANA zostaną otwarte przy

otwieraniu oferty Wykonawcy, który wprowadził zmiany i po stwierdzeniu poprawności procedury dokonywania zmian , zostaną dołączone do oferty .

- 5. Wykonawca ma prawo przed upływem terminu składania ofert wycofać się z postępowania poprzez złożenie pisemnego powiadomienia , wg tych samych zasad jak wprowadzenie zmian i poprawek z napisem na kopercie WYCOFANIE. Koperty oznakowane w ten sposób będą otwierane w pierwszej kolejności po potwierdzeniu poprawności postępowania Wykonawcy oraz zgodności ze złożonymi ofertami. Koperty ofert wycofywanych nie będą otwierane.
- 6. **Otwarcie ofert** nastąpi w siedzibie Zamawiającego: Świętokrzyskie Centrum Doskonalenia Nauczycieli w Kielcach 25-431 Kielce, ul. Marszałka J. Piłsudskiego 42, pok. 28 – w dniu **29 lipca 2010 r. o godz.930 .**
- 7**.** Otwarcie ofert jest jawne.
- 8. Bezpośrednio przed otwarciem ofert Zamawiający poda kwotę, jaką zamierza przeznaczyć na sfinansowanie zamówienia (kwota brutto w PLN).
- 9. Dokonując otwarcia ofert Zamawiający poda nazwy (firmy) oraz adresy Wykonawców, a także informacje dotyczące cen zawartych w ofertach.
- 10. W przypadku, gdy Wykonawca nie będzie obecny podczas otwarcia ofert, Zamawiający na jego wniosek przekaże niezwłocznie informacje z otwarcia ofert.

# **XIII. Opis sposobu obliczenia ceny oferty**

- 1. Cena oferty odrębnie dla zadania I i odrębnie dla zadania II zostanie wyliczona przez Wykonawcę i przedstawiona w Formularzu ofertowym, stanowiącym **załącznik nr 3 i załącznik nr 4 do SIWZ.**
- 2. Przez cenę oferty należy rozumieć cenę w rozumieniu art. 3 ust.1 pkt 1 ustawy z dnia 5 lipca 2001 r. o cenach (Dz. U. Nr 97, poz. 1050, z późn. zm.).
- 3. Cenę należy podać w Formularzu ofertowym:
	- 1) jako wartość brutto jednego zestawu multimedialnego w zadaniu I wraz z osprzętem, montażem i szkoleniem (w zaokrągleniu do dwóch miejsc po przecinku), oraz stawkę podatku VAT,
	- 2) jako wartość brutto jednego zestawu mobilnych pracowni komputerowych w zadaniu II wraz z osprzętem, montażem i szkoleniem (w zaokrągleniu do dwóch miejsc po przecinku), oraz stawkę podatku VAT,
- 4. Cena nie ulega zmianie przez okres ważności umowy.
- 5. Cena może być tylko jedna.

### **XIV. Opis kryteriów, którymi Zamawiający będzie się kierował przy wyborze ofert wraz z podaniem znaczenia tych kryteriów oraz sposobu oceny ofert**

# **Zadanie I**

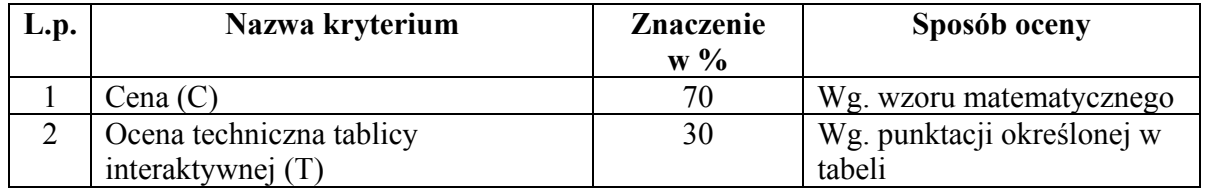

- 1. Ocena ofert zostanie przeprowadzona w oparciu o przedstawione powyżej kryteria.
- 2. Za najkorzystniejszą zamawiający uzna ofertę, która uzyska łącznie najwyższą liczbę punktów za obydwa kryteria.
- 3. Ocena punktowa ofert zostanie przeprowadzona na podstawie przedstawionych w tabeli kryteriów w następujący sposób:
	- 1) Punkty za kryterium CENA (C) Zamawiający będzie brał pod uwagę cenę brutto jednego interaktywnego zestawu multimedialnego.

Maksymalna liczba punktów do uzyskania – 70

 $C_{min.}$  $C =$  ------------ x 70 C bad. gdzie:

C min. – cena minimalna spośród wszystkich ważnych ofert C bad. – cena oferty badanej

2) punkty za kryterium OCENA TECHNICZNA TABLICY INTERAKTYWNEJ (T)

Maksymalna liczba punktów do uzyskania – 30 Jeżeli wykonawca nie zaoferuje parametru / warunku opisanego w tabeli otrzyma 0 pkt.

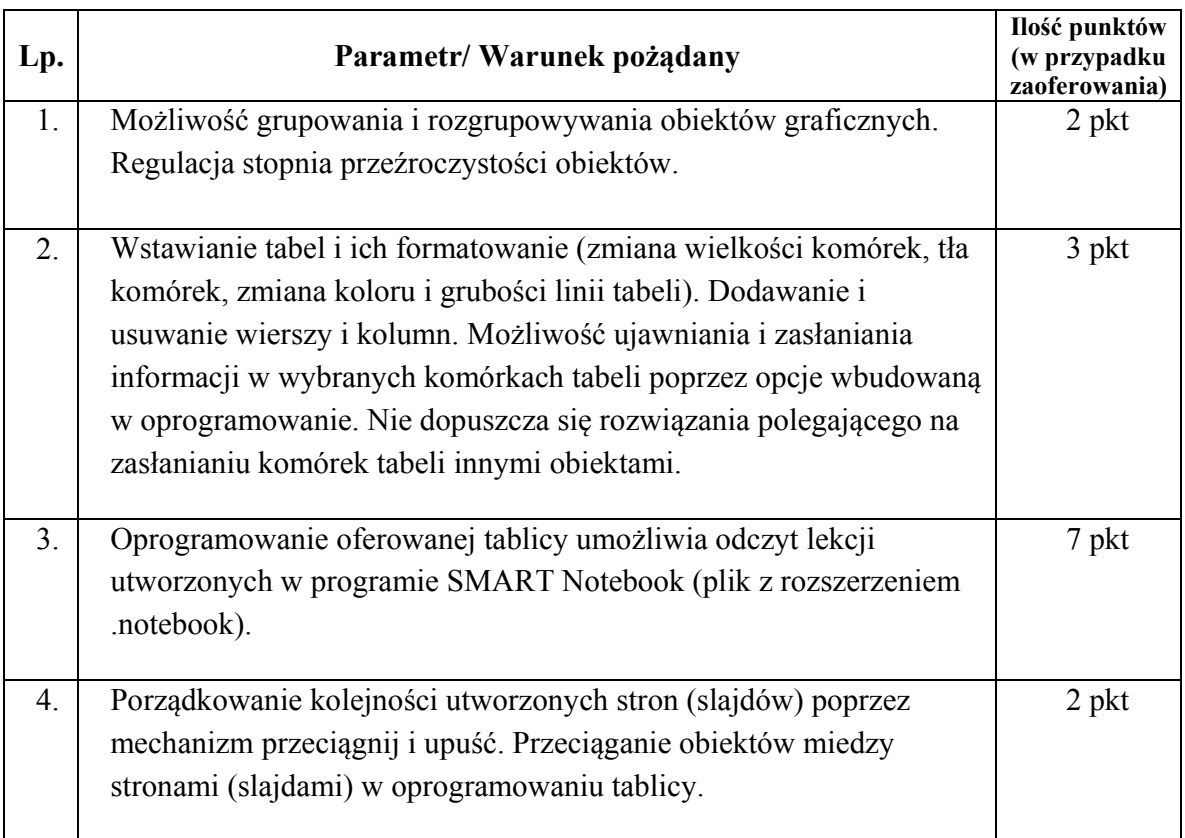

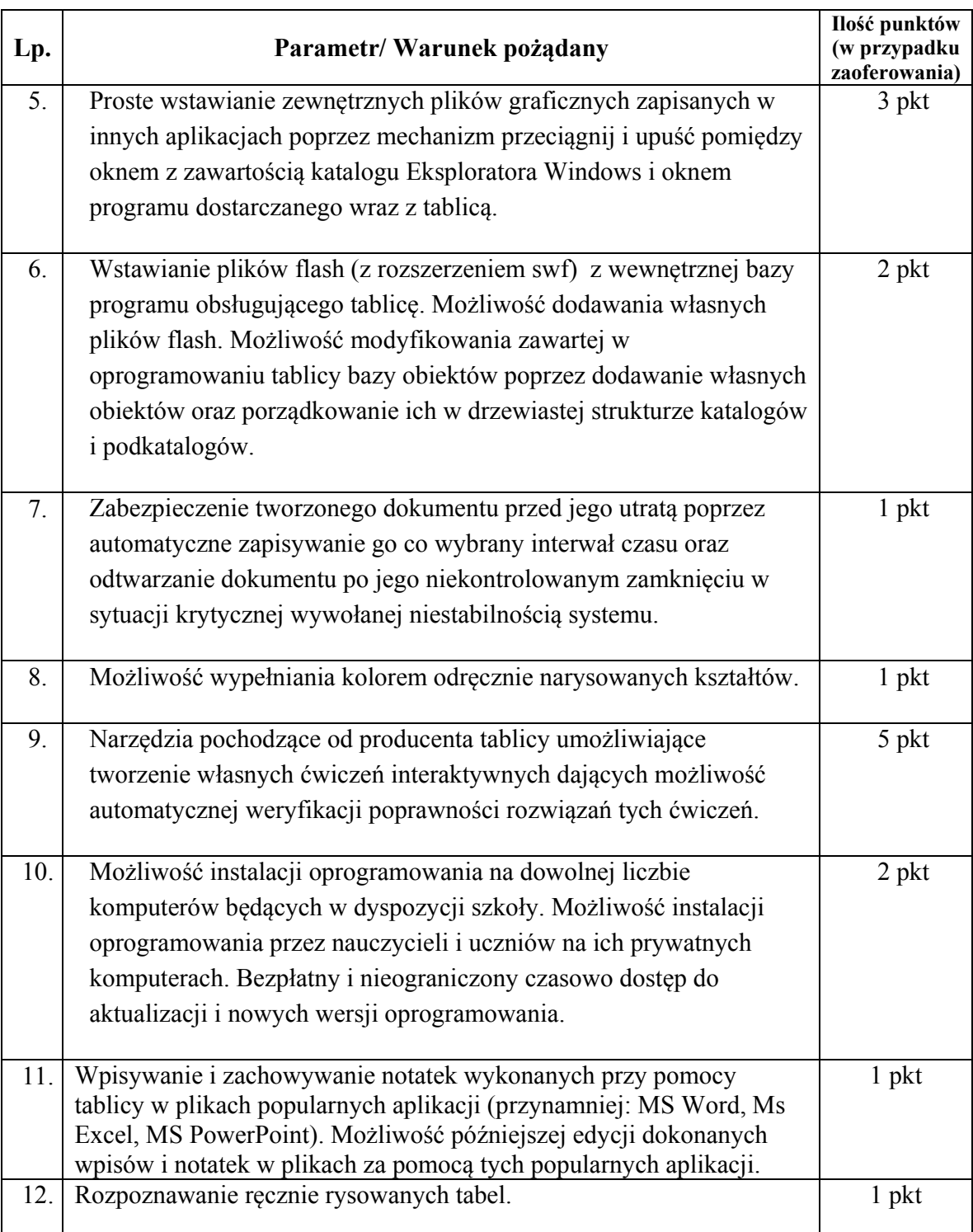

4. Zamawiający udzieli zamówienia Wykonawcy, którego oferta odpowiada wszystkim wymaganiom określonym w niniejszej SIWZ i została oceniona jako najkorzystniejsza w oparciu o podane kryterium oceny ofert.

## **Zadanie II**

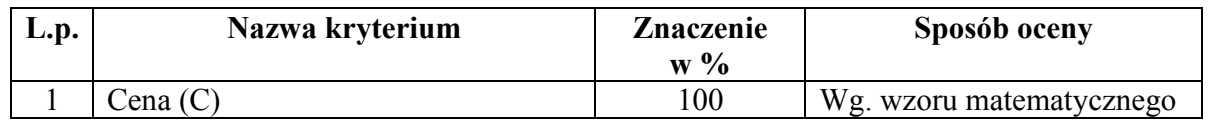

- 1. Ocena ofert zostanie przeprowadzona w oparciu o przedstawione powyżej kryterium.
- 2. Za najkorzystniejszą zamawiający uzna ofertę, która uzyska największą liczbę punktów za kryterium Cena
- 3. Ocena punktowa ofert zostanie przeprowadzona na podstawie przedstawionych w tabeli kryteriów w następujący sposób:

Punkty za kryterium CENA (C) Zamawiający będzie brał pod uwagę cenę brutto jednego interaktywnego zestawu multimedialnego.

 Maksymalna liczba punktów do uzyskania – 100  $C_{\min}$  $C =$  ------------ x 100 C bad. gdzie:

C min. – cena minimalna spośród wszystkich ważnych ofert C bad. – cena oferty badanej

- 
- 4. Zamawiający udzieli zamówienia Wykonawcy, którego oferta odpowiada wszystkim wymaganiom określonym w niniejszej SIWZ i została oceniona jako najkorzystniejsza w oparciu o podane kryterium oceny ofert.

#### **XV. Formalności, jakie powinny zostać dopełnione po wyborze oferty w celu zawarcia umowy w sprawie zamówienia publicznego**

- 1. Niezwłocznie po wyborze najkorzystniejszej oferty zamawiający jednocześnie zawiadamia wykonawców, którzy złożyli oferty, o:
	- 1) wyborze najkorzystniejszej oferty, podając nazwę (firmę), albo imię i nazwisko, siedzibę albo adres zamieszkania i adres wykonawcy, którego ofertę wybrano, uzasadnienie jej wyboru oraz nazwy (firmy), albo imiona i nazwiska, siedziby albo miejsca zamieszkania i adresy wykonawców, którzy złożyli oferty, a także punktację przyznaną ofertom w każdym kryterium oceny ofert i łączną punktację;
	- 2) Wykonawcach, których oferty zostały odrzucone, podając uzasadnienie faktyczne i prawne;
	- 3) Wykonawcach, którzy zostali wykluczeni z postępowania o udzielenie zamówienia, podając uzasadnienie faktyczne i prawne – jeżeli postępowanie jest prowadzone w trybie przetargu nieograniczonego, negocjacji bez ogłoszenia albo zapytania o cenę;
- 4) terminie, określonym zgodnie z art. 94 ust. 1 lub 2 Pzp, po którego upływie umowa w sprawie zamówienia publicznego może być zawarta.
- 2. Niezwłocznie po wyborze najkorzystniejszej oferty Zamawiający zamieści informacje, o których mowa w ust. 1, na stronie internetowej oraz w miejscu publicznie dostępnym w swojej siedzibie.
- 3. Jeżeli została wybrana oferta Wykonawców, o których mowa w art. 23 Pzp, to przed zawarciem umowy Zamawiający żąda przedłożenia umowy regulującej wzajemną współpracę tych wykonawców.
- 4. Zamawiający zawrze umowę w sprawie zamówienia publicznego w terminie określonym w art. 94 Pzp.
- 5. Jeżeli Wykonawca, którego oferta została wybrana, uchyla się od zawarcia umowy, Zamawiający może wybrać ofertę najkorzystniejszą spośród pozostałych ofert, bez przeprowadzania ich ponownej oceny, chyba, że zachodzą przesłanki unieważnienia postępowania, o których mowa w art. 93 ust. Pzp.
- 6. Zamawiający niezwłocznie po zawarciu umowy w sprawie zamówienia publicznego przekaże ogłoszenie o udzieleniu zamówienia Urzędowi Oficjalnych Publikacji Wspólnot Europejskich.

### **XVI. Wymagania dotyczące zabezpieczenia należytego wykonania umowy**

Zamawiający nie wymagana zabezpieczenia należytego wykonania umowy w niniejszym postępowaniu o zamówienie publiczne.

### **XVII. Wzór umowy**

- 1. Umowa, która będzie podpisana w wyniku rozstrzygnięcia niniejszego postępowania **w zadaniu I**, będzie zawierała wszystkie zapisy podane we wzorze umowy stanowiącym **załącznik nr 10 do SIWZ**, z uwzględnieniem treści oferty.
- 2. Umowa, która będzie podpisana w wyniku rozstrzygnięcia niniejszego postępowania **w zadaniu II**, będzie zawierała wszystkie zapisy podane we wzorze umowy stanowiącym **załącznik nr 11 do SIWZ**, z uwzględnieniem treści oferty.

#### **XVII. Pouczenie o środkach ochrony prawnej przysługującej Wykonawcy w toku postępowania udzielenie zamówienia**

- 1. Środki ochrony prawnej przysługują wykonawcy, a także innemu podmiotowi, jeżeli ma lub miał interes w uzyskaniu danego zamówienia oraz poniósł lub może ponieść szkodę w wyniku naruszenia przez zamawiającego przepisów niniejszej ustawy.
- 2. Środki ochrony prawnej wobec ogłoszenia o zamówieniu oraz specyfikacji istotnych warunków zamówienia przysługują również organizacjom wpisanym na listę, o której mowa w art. 154 pkt 5 Pzp.
- 3. Odwołanie przysługuje wyłącznie od niezgodnej z przepisami ustawy czynności zamawiającego podjętej w postępowaniu o udzielenie zamówienia lub zaniechania czynności, do której zamawiający jest zobowiązany na podstawie ustawy.
- 4. Odwołanie powinno wskazywać czynność lub zaniechanie czynności zamawiającego, której zarzuca się niezgodność z przepisami ustawy, zawierać zwięzłe przedstawienie zarzutów,

określać żądanie oraz wskazywać okoliczności faktyczne i prawne uzasadniające wniesienie odwołania.

- 5. Odwołanie wnosi się do Prezesa Krajowej Izby Odwoławczej w formie pisemnej albo elektronicznej opatrzonej bezpiecznym podpisem elektronicznym weryfikowanym za pomocą ważnego kwalifikowanego certyfikatu.
- 6. Odwołujący przesyła kopię odwołania zamawiającemu przed upływem terminu do wniesienia odwołania w taki sposób, aby mógł on zapoznać się z jego treścią przed upływem tego terminu. Domniemywa się, iż zamawiający mógł zapoznać się z treścią odwołania przed upływem terminu do jego wniesienia, jeżeli przesłanie jego kopii nastąpiło przed upływem terminu do jego wniesienia za pomocą jednego ze sposobów określonych w art. 27 ust. 2 Pzp.
- 7. Odwołanie wnosi się w terminie 10 dni od dnia przesłania informacji o czynności zamawiającego stanowiącej podstawę jego wniesienia – jeżeli zostały przesłane w sposób określony w art. 27 ust. 2, albo w terminie 15 dni – jeżeli zostały przesłane w inny sposób.
- 8. Odwołanie wobec treści ogłoszenia o zamówieniu, a także wobec postanowień specyfikacji istotnych warunków zamówienia, wnosi się w terminie 10 dni od dnia publikacji ogłoszenia w Dzienniku Urzędowym Unii Europejskiej lub zamieszczenia specyfikacji istotnych warunków zamówienia na stronie internetowej.
- 9. Odwołanie wobec czynności innych niż określone w ust. 7 i 8 wnosi się w terminie 10 dni od dnia, w którym powzięto lub przy zachowaniu należytej staranności można było powziąć wiadomość o okolicznościach stanowiących podstawę jego wniesienia.
- 10. Jeżeli zamawiający nie opublikował ogłoszenia o zamiarze zawarcia umowy lub mimo takiego obowiązku nie przesłał wykonawcy zawiadomienia o wyborze oferty najkorzystniejszej lub nie zaprosił wykonawcy do złożenia oferty w ramach dynamicznego systemu zakupów lub umowy ramowej, odwołanie wnosi się nie później niż w terminie:
	- 1) 30 dni od dnia publikacji w Dzienniku Urzędowym Unii Europejskiej ogłoszenia o udzieleniu zamówienia,
	- 2) 6 miesięcy od dnia zawarcia umowy, jeżeli zamawiający nie opublikował w Dzienniku Urzędowym Unii Europejskiej ogłoszenia o udzieleniu zamówienia; albo
- 11. W przypadku wniesienia odwołania wobec treści ogłoszenia o zamówieniu lub postanowień specyfikacji istotnych warunków zamówienia zamawiający może przedłużyć termin składania ofert lub termin składania wniosków.
- 12. W przypadku wniesienia odwołania po upływie terminu składania ofert bieg terminu związania ofertą ulega zawieszeniu do czasu ogłoszenia przez Izbę orzeczenia.
- 13. Wykonawca może zgłosić przystąpienie do postępowania odwoławczego w terminie 3 dni od dnia otrzymania kopii odwołania, wskazując stronę, do której przystępuje, i interes w uzyskaniu rozstrzygnięcia na korzyść strony, do której przystępuje. Zgłoszenie przystąpienia doręcza się Prezesowi Izby w formie pisemnej albo elektronicznej opatrzonej bezpiecznym podpisem elektronicznym weryfikowanym za pomocą ważnego kwalifikowanego certyfikatu, a jego kopię przesyła się zamawiającemu oraz wykonawcy wnoszącemu odwołanie.
- 14. Wykonawcy, którzy przystąpili do postępowania odwoławczego, stają się uczestnikami postępowania odwoławczego, jeżeli mają interes w tym, aby odwołanie zostało rozstrzygnięte na korzyść jednej ze stron.
- 15. Na orzeczenie Izby stronom oraz uczestnikom postępowania odwoławczego przysługuje skarga do sądu.
- 16. Skargę wnosi się do sądu okręgowego właściwego dla siedziby albo miejsca zamieszkania zamawiającego.

17. Skargę wnosi się za pośrednictwem Prezesa Krajowej Izby Odwoławczej w terminie 7 dni od dnia doręczenia orzeczenia Izby, przesyłając jednocześnie jej odpis przeciwnikowi skargi. Złożenie skargi w placówce pocztowej operatora publicznego jest równoznaczne z jej wniesieniem.

# **XVIII. Wykaz załączników:**

- Załącznik nr 1 Szczegółowy opis przedmiotu zamówienia dla Zadania I
- Załącznik nr 2 Szczegółowy opis przedmiotu zamówienia dla Zadania II
- Załącznik nr 3 Formularz ofertowy dla Zadania I
- Załącznik nr 4 Formularz ofertowy dla Zadania II
- Załącznik nr 5 Oświadczenie o braku podstaw do wykluczenia z postępowania.
- Załącznik nr 6 Oświadczenie o spełnianiu warunków udziału w postępowaniu.
- Załącznik nr 7 Wykaz dostaw
- Załącznik nr 8 Formularz zawierający cechy oferowanego sprzętu i oprogramowania dla zadania I
- Załącznik nr 9 Formularz zawierający cechy oferowanego sprzętu i oprogramowania dla zadania II
- Załącznik nr 10 Wzór umowy dla zadania I
- Załącznik nr 11 Wzór umowy dla zadania II